#### **Università di Genova Facoltà di Ingegneria**

*1. Servizi Multimediali e*

*Telematica 2*

*Qualità del Servizio (QdS) su IP 1.4. MPLS - GMPLS*

Prof. Raffaele Bolla

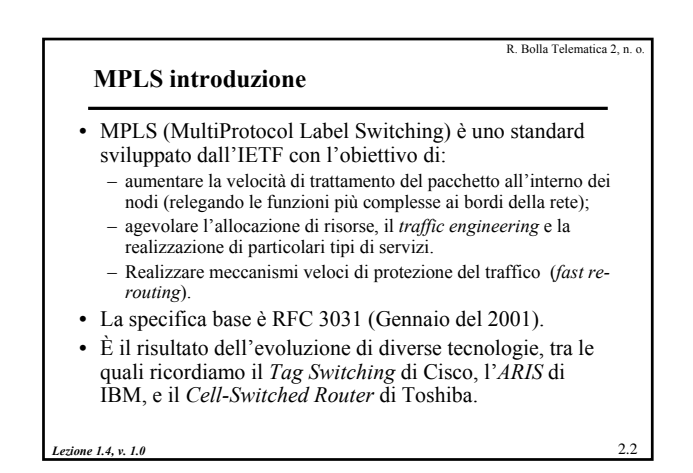

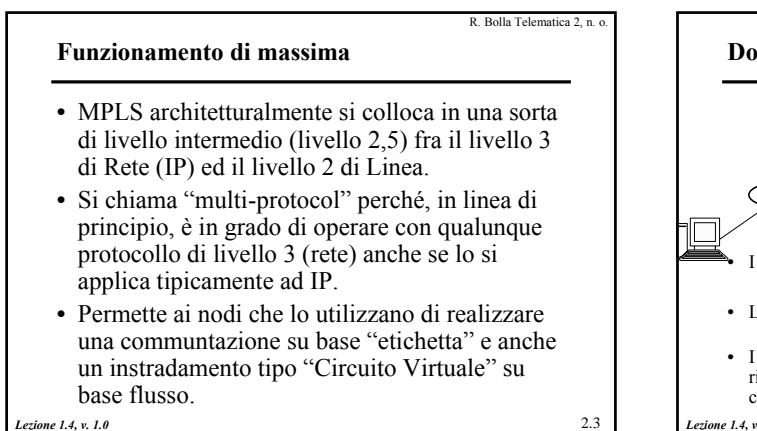

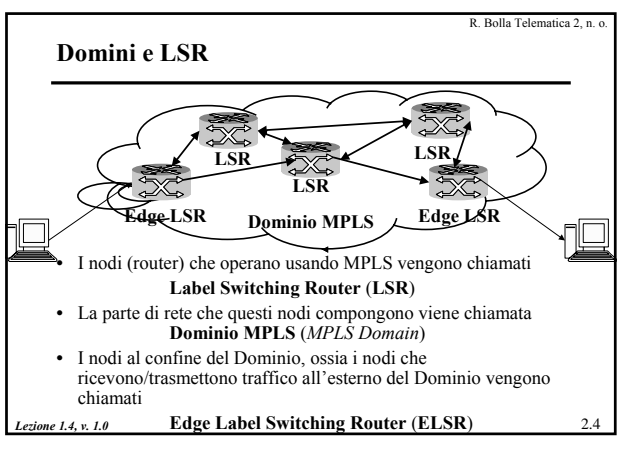

#### **Funzionamento di massima** • L'idea di base è che una certa tipologia di pacchetti che raggiungono un **ELSR** debbano venir trasportati, all'interno del Dominio, tramite MPLS ad un altro ELSR. • In corrispondenza di un indirizzo di destinazione e di un tipo di trattamento richiesto (QoS) viene definita una specifica **Forwarding Equivalent Class** (**FEC**). • Una **FEC** individua quindi un aggregato di pacchetti – diretto ad una stessa destinazione (intesa o come destinazione finale o come **ELSR**)

R. Bolla Telematica 2, n. o.

– che devono avere lo stesso trattamento (QoS)

*Lezione 1.4, v. 1.0* 2.5

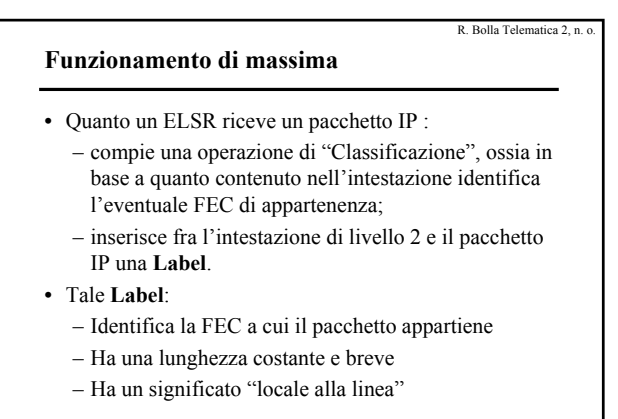

*Lezione 1.4, v. 1.0* 2.6

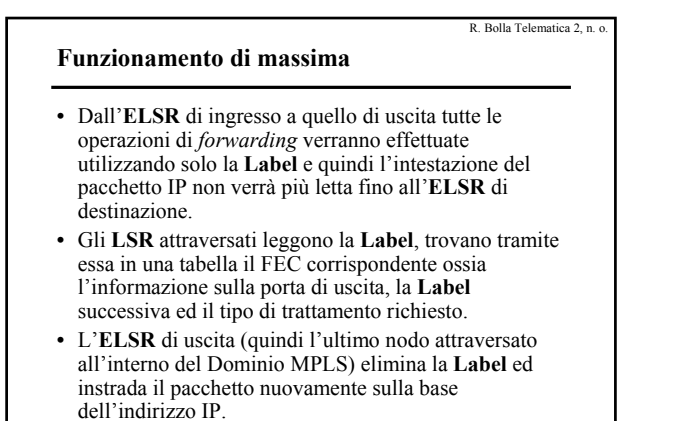

*Lezione 1.4, v. 1.0* 2.7

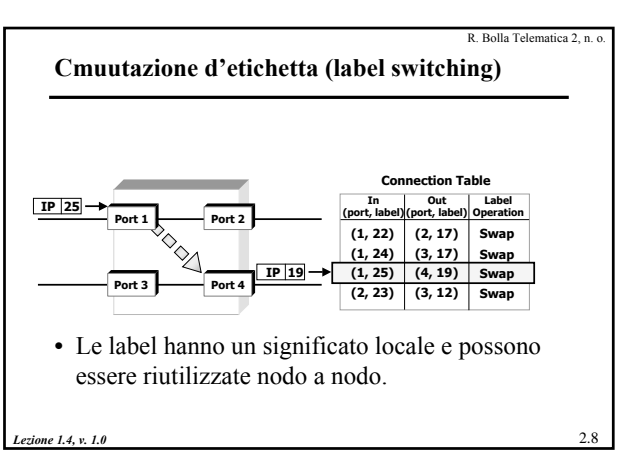

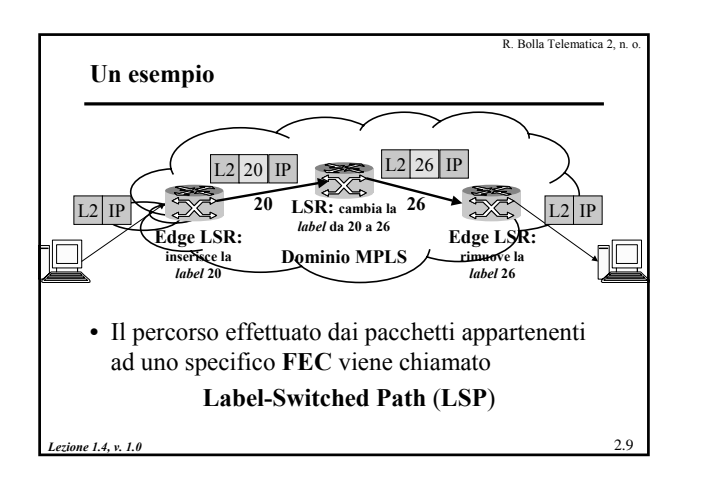

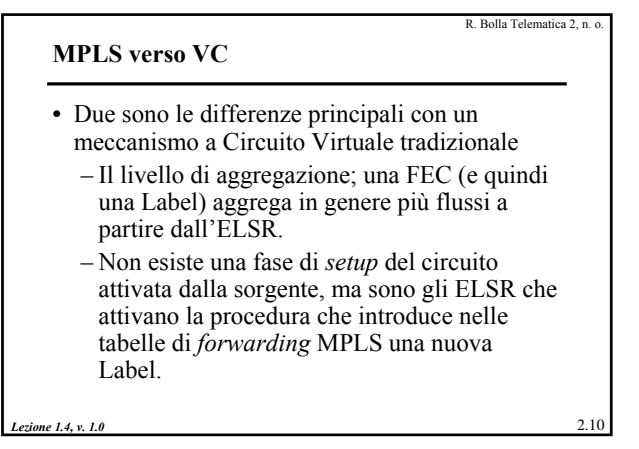

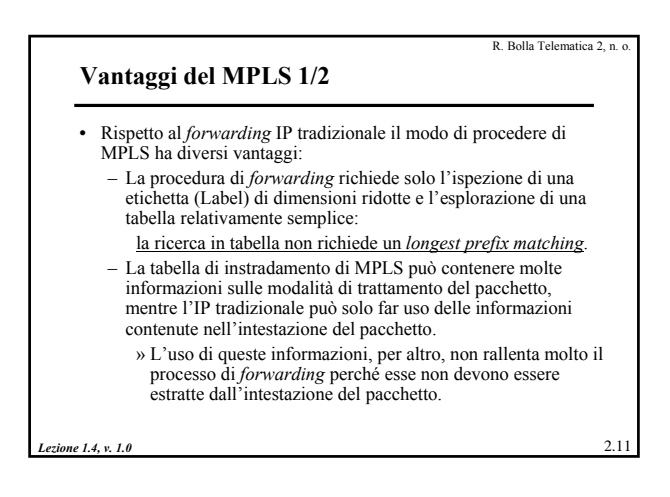

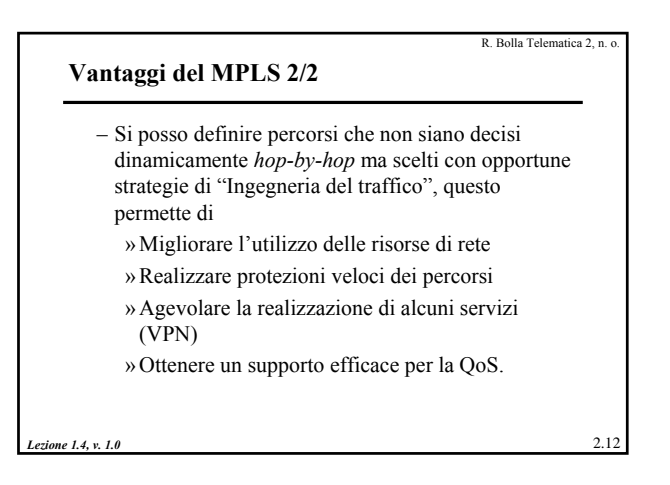

R. Bolla Telematica 2, n.

## **Struttura di MPLS**

- MPLS prevede in sostanza tre passi fondamentali:
	- La definizione di una **FEC**
	- L'individuazione del percorso **LSP**.
	- La creazione (associazione al **FEC**) e distribuzione delle **Label** lungo il **LSP** (si osservi che questa operazione e la precedente si svolgono in modo parallelo e coordinato).
	- Il meccanismo di *forwarding* che comprende l'inserimento della **Label**, la commutazione sulla base di essa e la sua rimozione.

*Lezione 1.4, v. 1.0* 2.13

#### **Trattamento dei pacchetti negli LSR**

- Le operazioni che vengono effettuate sul pacchetto in transito nei LSR in relazione alle **Label** sono sostanzialmente tre:
	- *Pushing*, ossia l'inserimento della **Label**, che viene realizzata dall'**ELSR** di ingresso.
	- *Swapping*, ossia conversione dell'etichetta, realizzata contestualmente all'operazione di commutazione
	- *Popping*, ossia l'eliminazione di etichetta, effettuata dall'ultimo o dal penultimo LSR

*Lezione 1.4, v. 1.0* 2.14

R. Bolla Telematica 2, n. o.

R. Bolla Telematica 2, n.

#### **Label e Label Binding**

- Se  $R_s$  e  $R_d$  sono l'**LSR** sorgente e destinazione (intermedie) rispettivamente, possono accordarsi sul fatto che i pacchetti che *Rs* invierà a *Rs* con la **Label** *L* saranno legati al **FEC** *F*.
- Identificare una Label e assegnarla a una FEC significa realizzare un **Label Binding**
- *L* sarà quindi la **Label** di uscita per *Rs* e la **Label** di ingresso per  $R_d$  per quanto concerne il **FEC** *F*.
- Il valore di  $L$  sarà assegnato da  $R_d$  per evitare assegnamenti doppi (rispetto a  $R_d$ ), ossia le Label vengono sempre assegnate dai router *downstream*.

*Lezione 1.4, v. 1.0* 2.15

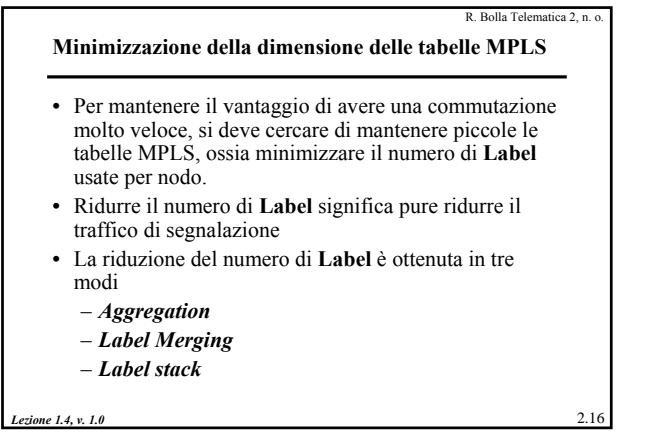

## **Aggregation**

- I **FEC** possono essere creati ogni volta che si vuole trattare un qualunque flusso di dati tramite MPLS
- I parametri che permettono di identificare nel **ELSR** i pacchetti appartenenti ad un **FEC** possono essere, in generale, di vario tipo.
- I più immediati sono i *net-prefix* contenuti nel campo indirizzo di destinazione di IP.
- In ogni caso, ci si può trovare nelle condizioni di avere **FEC** diversi i cui flussi devono fare lo stesso percorso (quindi hanno lo stesso LSP).
- In questa situazione sarebbe opportuno non trattare questi flussi tramite **Label** diverse

*Lezione 1.4, v. 1.0* 2.17

#### R. Bolla Telematica 2, n. o.

• MPLS prevede la possibilità di associare più **FEC** ad una singola **Label** definendo una l'operazione di

#### *Aggregation*

che è realizzata derivando dai **FEC** aggregati un nuovo **FEC** "unione".

• La decisione di chi deve realizzare la **Aggregation** e tra quali **FEC** è lasciata ai singoli LSR.

*Lezione 1.4, v. 1.0* 2.18

**Aggregation**

#### **Label Merging**

• Un altro caso che può presentarsi è l'avere pacchetti associati allo stesso **FEC** che arrivano ad un nodo con **Label** differenti (perché provenienti da **LSR** diversi).

R. Bolla Telematica 2, n.

- In questo caso è prevista la funzione di *Label Merging* tramite la quale un LSR può associare la stessa **Label** di uscita ai due flussi.
- Questa capacità non è imposta dallo standard a tutti i nodi.

*Lezione 1.4, v. 1.0* 2.19

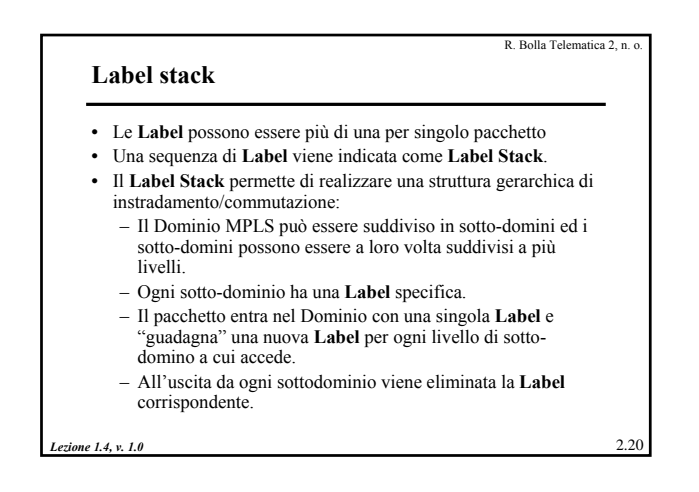

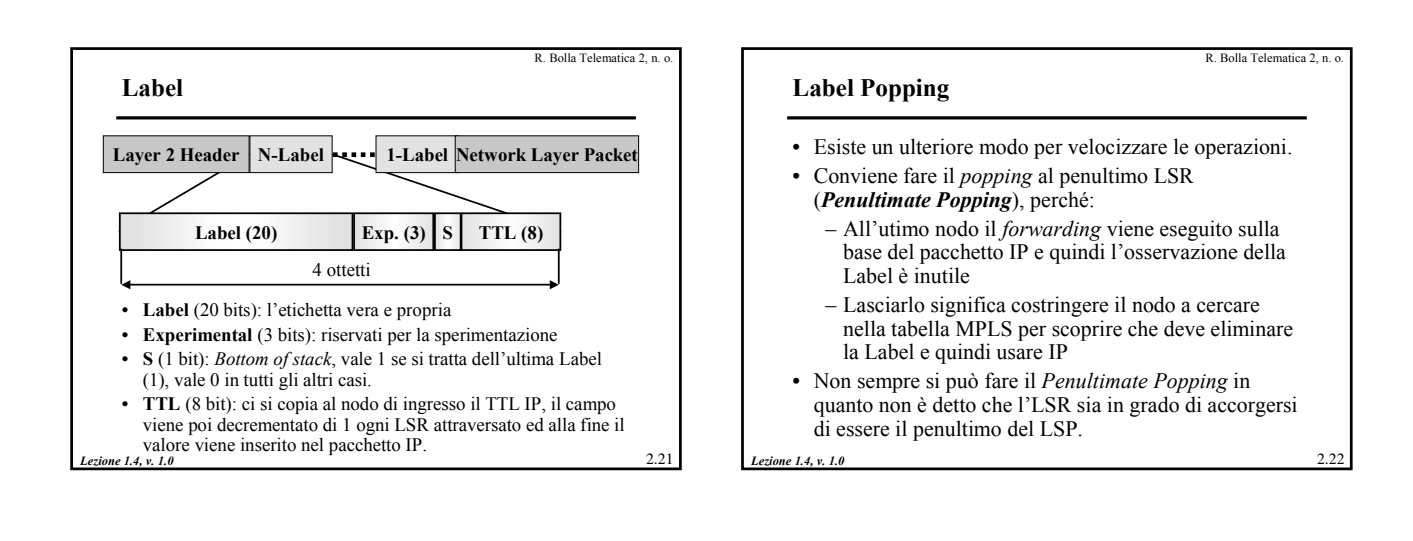

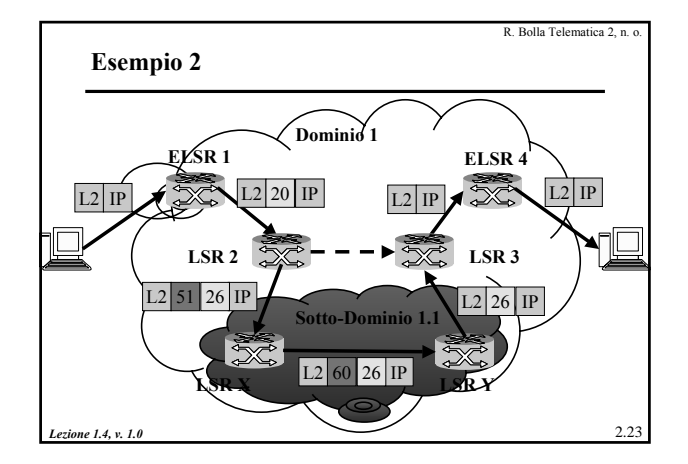

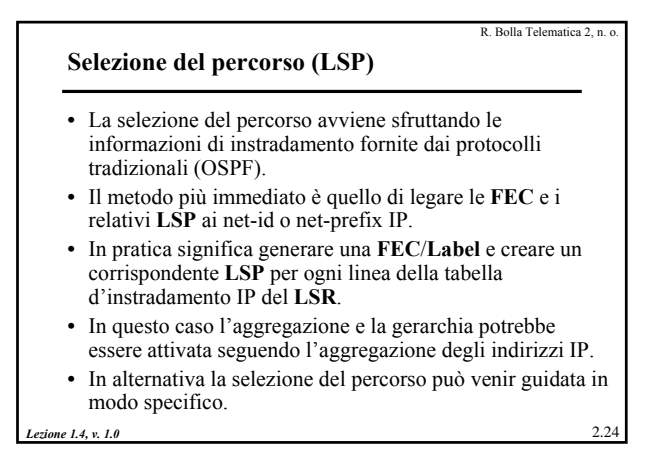

#### *Lezione 1.4, v. 1.0* 2.25 **Selezione del percorso (LSP)** • Ci sono due modalità per identificare il **SLP** – **Hop-by-Hop** In questo caso ogni nodo associa ad una **FEC**/**Label** un *nexthop* in modo indipendente, basandosi per esempio sul protocollo di instradamento in uso (la sceglie sulla base del prefisso IP di destinazione collegato alla **FEC**). – **Explicit Routing** E' in sostanza una forma di *source-routing* in cui l'**ELSR** di ingresso può stabilire a priori il percorso. La differenza sostanziale dal *source-routing* IP è che non richiede una complessa e lenta elaborazione dell'intestazione. Il percorso può essere scelto per configurazione o dinamicamente e può essere di tipo "loose" o "strict".

R. Bolla Telematica 2, n.

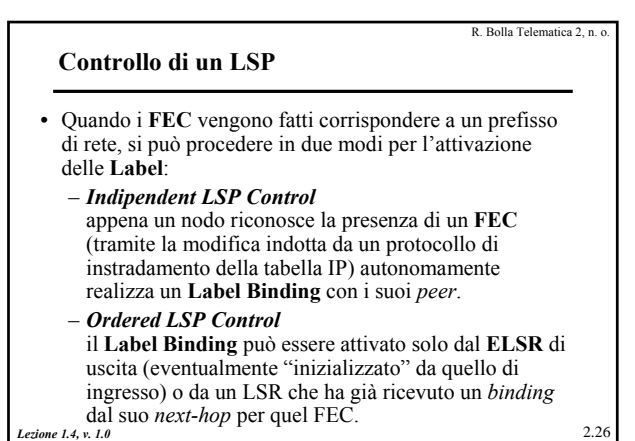

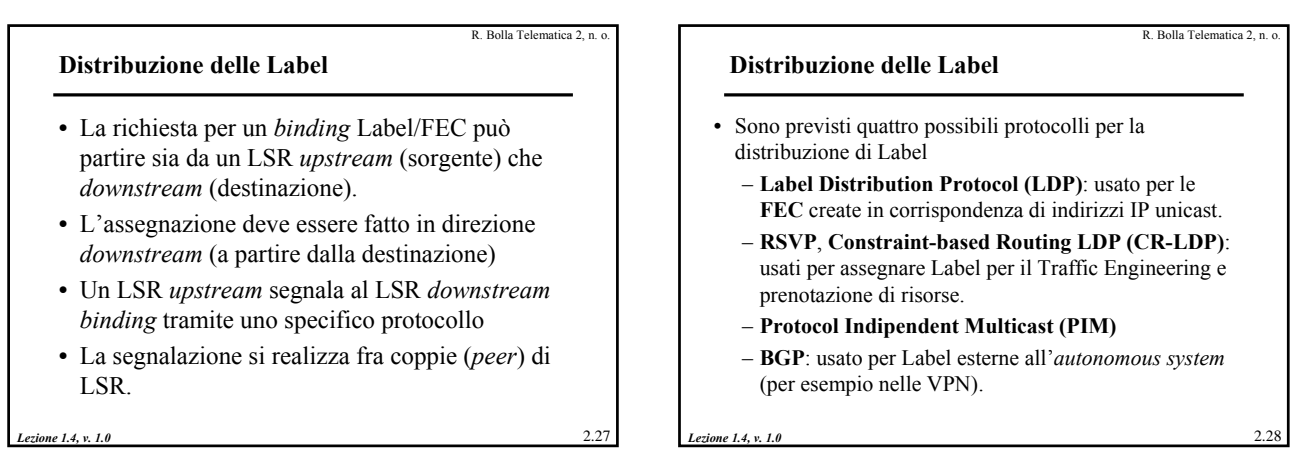

R. Bolla Telematica 2, n. o.

#### **Distribuzione delle Label**

- Le richieste in downstream di Label *binding* possono avvenire un due modi:
	- *Downstream on demand*: su richiesta di un LSR al suo *next-hop*
	- *Unsolicited Downstream*: un LSR può segnalare ai suoi predecessori un *binding* anche se questo non è stato esplicitamente richiesto

*Lezione 1.4, v. 1.0* 2.29

*Lezione 1.4, v. 1.0* 2.30 R. Bolla Telematica 2, n. o. **Instaurazione del LSP** • Due alternative: – *Independent LSP Control* Ogni LSR, nel momento in cui riconosce la presenza di un nuovo **FEC** (per esempio in corrispondenza di un aggiornamento della tabella di instradamento IP da parte di un IGP) assegna una nuova **Label** e la distribuisce ai *peer*. Questo metodo non è attuabile con un *Explicit Routing*. – *Ordered LSP Control* In questo caso l'**LSR** assegna l'etichetta solo se: » è l'**ELSR** di uscita (finale) per quel **FEC**; » se riceve per quel **FEC** un **LSR** in *downstream*.

**B. Bolla Telematica 2, n.** 

R. Bolla Telematica 2, n.

R. Bolla Telematica 2, n. o.

#### R. Bolla Telematica 2, n.

#### **Tunneling**

- E' noto che in IP è possibile e a volte necessario realizzare un "*tunneling*".
- Tale *tunneling* avviene attraverso l'incapsulamento di un pacchetto IP in un altro pacchetto IP.
- MPLS permette di realizzare un *tunneling* IP in modo più efficiente, associando un FEC al traffico da trasportare e definendo il nodo di uscita come ELSR di destinazione.
- Sono previste due tipologie di *tunnels*
	- *Explicitly routed*
	- *Hop-by-hop*

*Lezione 1.4, v. 1.0* 2.31

#### **Applicazioni di MPLS**

- MPLS può essere usato per
	- gestire la QoS.
	- realizzare in modo più efficiente ed efficace una rete Diffserv
	- applicare tecniche di *Traffic Engineering* alle reti IP
	- realizzare in modo efficace un servizio di Virtual Private Network.

*Lezione 1.4, v. 1.0* 2.32

R. Bolla Telematica 2, n. o.

R. Bolla Telematica 2, n. o.

#### **Traffic Engineering (TE)**

- Il TE consiste nella ottimizzazione delle prestazioni di reti operative.
- In linea generale implica l'applicazione di tecnologie e principi scientifici concernenti la misura, la modelizzazione, la caratterizzazione e il controllo del traffico IP per raggiungere degli obiettivi di performance predefiniti.
- L'obiettivo principale è rendere più efficienti e affidabili le operazioni di rete ottimizzando contemporaneamente l'uso delle risorse e le prestazioni del traffico.
- MPLS fornisce degli strumenti per applicare tecniche di TE alle reti IP per quanto concerne la misura e il controllo.

*Lezione 1.4, v. 1.0* 2.33

## **Obiettivi del TE**

- Si possono classificare in due insiemi principali:
	- Orientati al traffico Si tratta principalmente di migliorare la QdS dei flussi di traffico » Nel caso BE principalmente la perdita.
		- » Nel caso di più classi di servizio anche il ritardo.
	- Orientati alle risorse Si tratta di ottimizzare l'uso delle risorse, in particolare la gestione efficiente della banda, evitando di trovarsi in condizioni in cui parte delle risorse sono sovraccariche e parte sotto-utilizzate.

*Lezione 1.4, v. 1.0* 2.34

#### **Obiettivi del TE**

- Dal punto di vista del traffico l'obiettivo complessivo potrebbe essere riassunto come: **minimizzazione della congestione "prolungata"**
- La congestione si presenta in genere in due casi:
	- Risorse inadeguate rispetto al carico offerto.
	- **Flussi di traffico distribuiti in modo inefficiente nella rete.**
- Il primo caso può essere affrontato usando due metodi (applicabili anche contemporaneamente):
	- Espansione della capacità
	- Meccanismi di controllo di congestione su traffici elastici (controllo dei tassi, controllo di flusso a finestra, gestione delle code,

*Lezione 1.4, v. 1.0* controllo dello *scheduling*, ...) <br>
2.35 *Lezione 1.4, v. 1.0* 2.36

#### **Traffic Engineering (TE)** • Il secondo caso può essere affrontato dal TE. • Il TE dovrebbe in pratica fornire le funzionalità di un meccanismo di controllo retroazionato adattativo composto da: – Un insieme di elementi di rete interconnessi – Un sistema di *monitoring* delle prestazioni della rete – Un insieme di strumenti di gestione delle configurazioni • L'ingegnere del traffico stabilisce una politica di controllo, osserva il sistema tramite il *monitoring*, applica delle azioni di

- controllo per guidare la rete nello stato desiderato in accordo con la politica definita. • Le azioni possono essere prese in risposta ad uno stato corrente
- o sulla base di previsioni ottenute tramite modelli previsionali.

B. Bolla Telematica 2, n.

#### *Lezione 1.4, v. 1.0* 2.37 R. Bolla Telematica 2, n. **Traffic Engineering (TE)** • Le azioni di controllo dovrebbero comprendere: – La modifica dei parametri di gestione del traffico (parametri di *scheduling*, di *queue management*, …) – La modifica di parametri associati al routing (metriche, costi, percorsi) – La modifica di attributi e vincoli associati alle risorse. • Il livello di intervento manuale dovrebbe essere ridotto al minimo. *Lezione 1.4, v. 1.0* 2.38 TE. linea/interfaccia

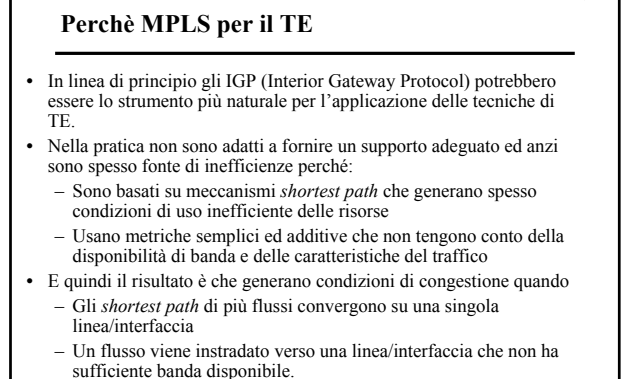

*Lezione 1.4, v. 1.0* 2.39 R. Bolla Telematica 2, n. **Perchè MPLS per il TE** • Sulla base degli algoritmi di instradamento tradizionali lo *shortest path* porta spesso ad una sotto-utilizzazione delle linee. **1 2 6 7 8 6 5 <sup>4</sup> <sup>B</sup> <sup>3</sup> A**

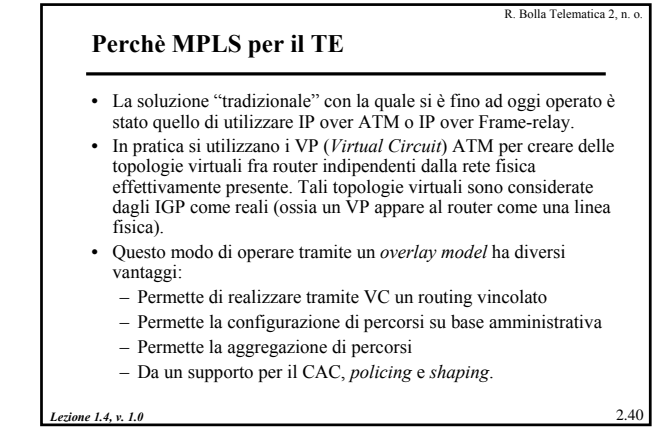

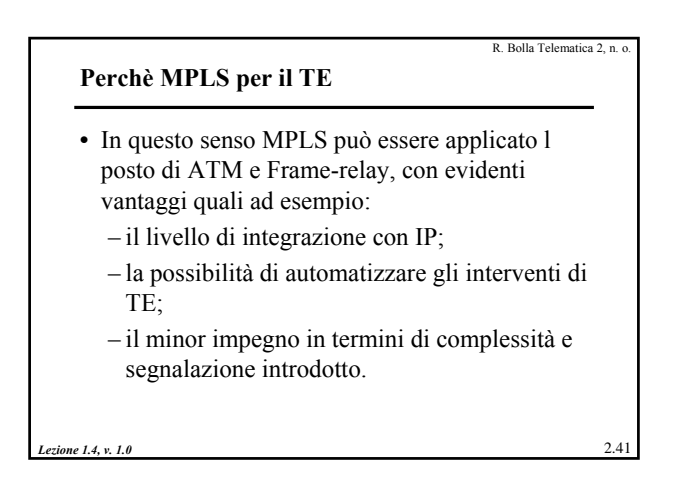

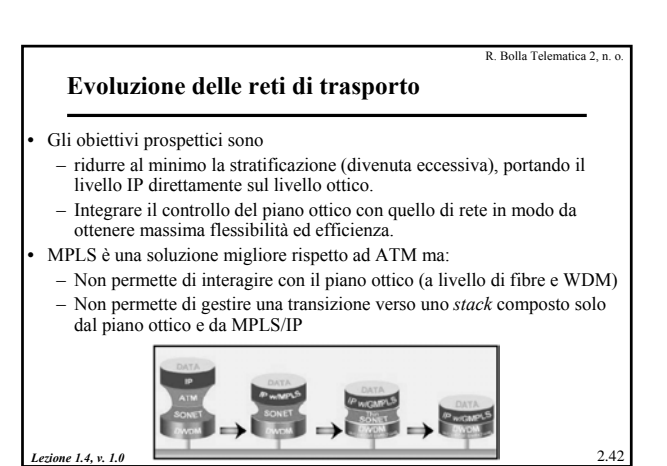

## **Piani di rete**

• E' necessario quindi trovare un meccanismo per far interagire il piano ottico nel suo complesso (incluso SDH/Sonet) con MPLS/IP

R. Bolla Telematica 2, n.

- Questo significa "far parlare" fra loro Router e apparati ottici.
- Più in dettaglio i "piani" da far inter-agire sono quattro.

*Lezione 1.4, v. 1.0* 2.43

**Caratteristiche dei diversi piani di rete**

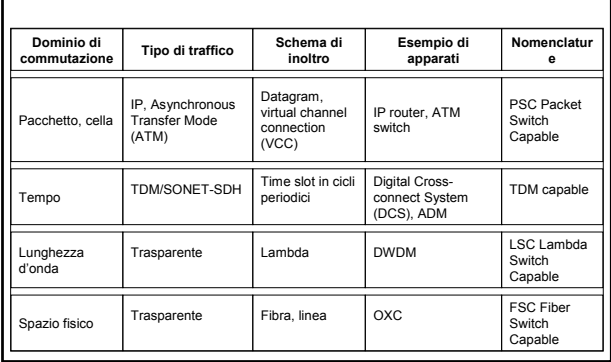

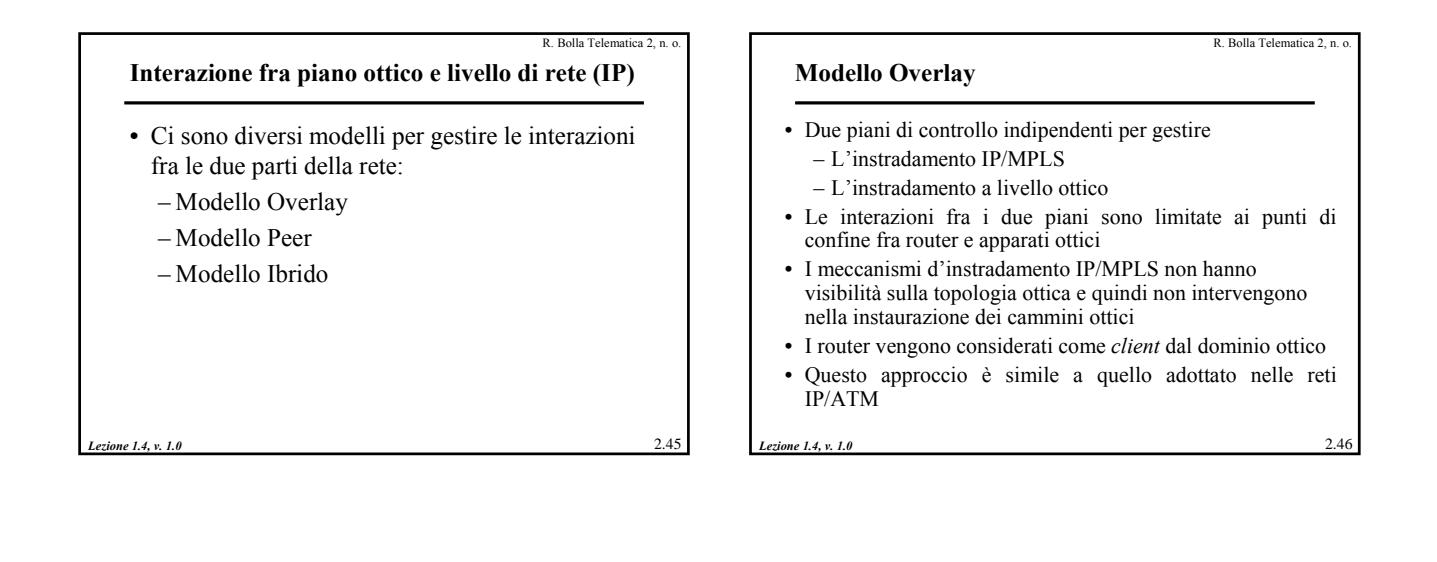

#### **Modello Peer**

- Prevede un solo piano di controllo
- Si ha un solo dominio amministrativo su cui operare, che comprende il nucleo ottico ed i router ad esso connessi
- Non si ha nessuna distinzione tra router e apparati ottici
- Tutti gli apparati sono a conoscenza della topologia completa della rete

*Lezione 1.4, v. 1.0* 2.47

**Modello Ibrido**

R. Bolla Telematica 2, n. o.

- Combina i modelli Overlay e Peer – Via di mezzo tra due estremi
	- Vantaggi di entrambi i modelli
- Supporta la presenza di più domini amministrativi (qualità derivata dal modello Overlay)
- Prevede un solo piano di controllo per livello IP/MPLS e ottico nello stesso dominio (qualità derivata dal modello Peer)

*Lezione 1.4, v. 1.0* 2.48

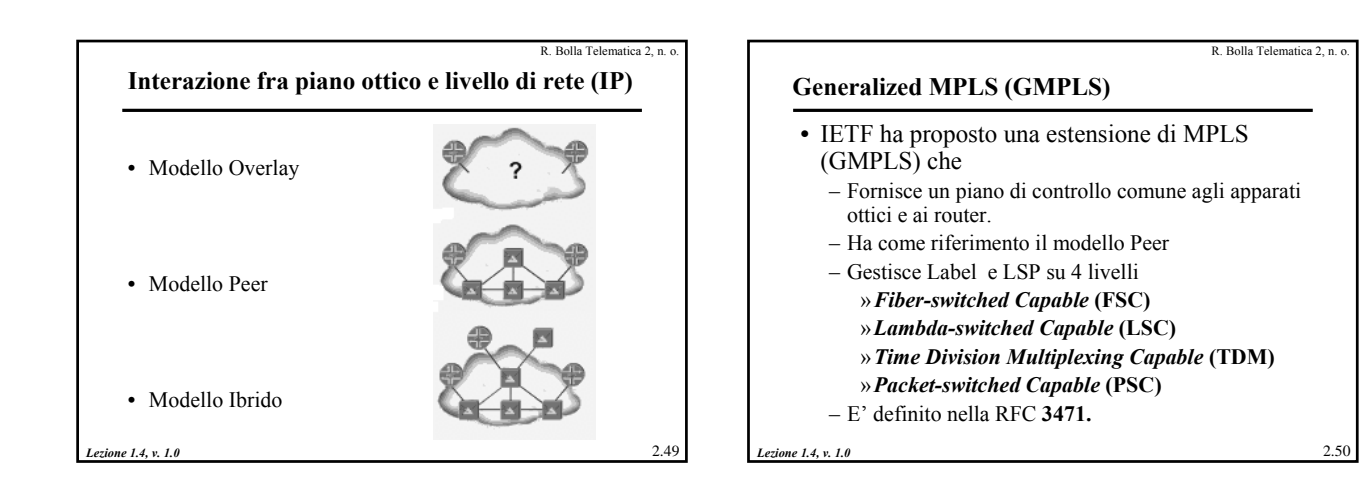

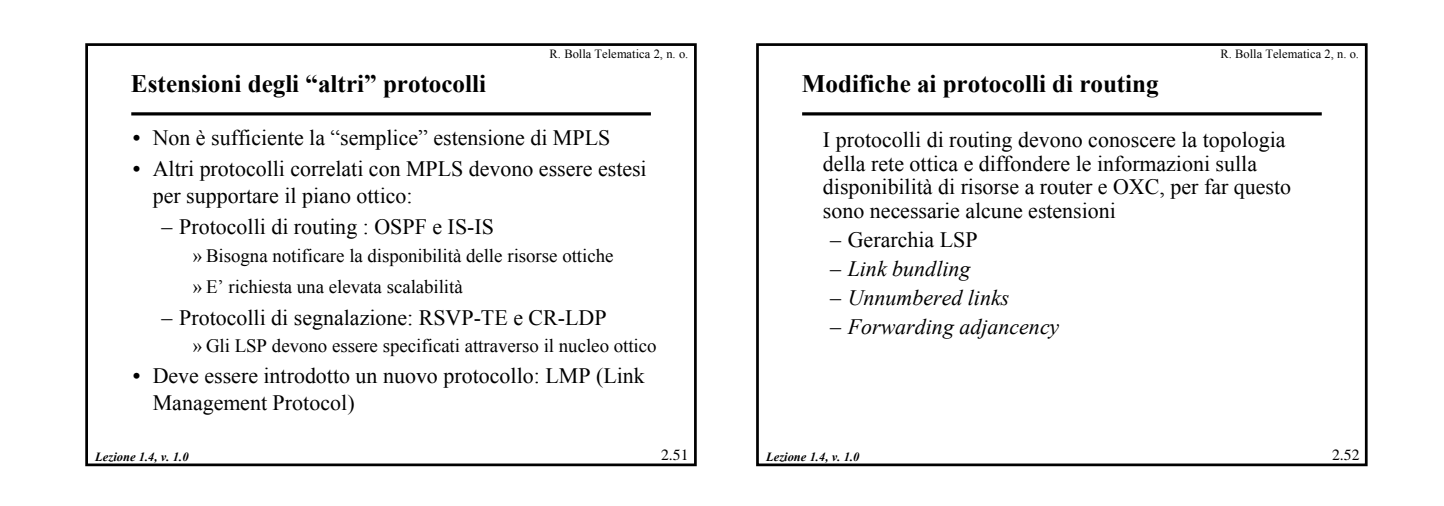

R. Bolla Telematica 2, n. o.

## **Gerarchia LSP**

- La presenza degli LSP si estende anche ai livelli più bassi, rispetto a IP/MPLS
- Gli LSP iniziano e terminano sempre su interfacce dello stesso tipo
- Gerarchia delle interfacce per gli LSP
	- Fiber Switch Capable (highest)
	- Lambda Switch Capable
	- TDM Capable
	- Packet Switch Capable (lowest)

*Lezione 1.4, v. 1.0* 2.53

#### **Gerarchia LSP**

- Nel *link state* database di OSPF ed IS-IS è possibile annidare un LSP all'interno di LSP di altri livelli gerarchici.
- Aumenta la scalabilità del sistema.
- Ad esempio: un path MPLS può essere inserito all'interno di un LSP ottico, lasciando a disposizione degli altri LSP la banda dell'LSP ottico rimanente.

*Lezione 1.4, v. 1.0* 2.54

## *Link bundling*

- Il *Link State DataBase (LSDB*) si compone di tutti i link della rete e corrispondenti attributi; essendo il numero di link fisici in una rete ottica (fibre e lambda) potenzialmente molto maggiore rispetto al numero di link del livello IP, ne consegue che le dimensioni del LSDB potrebbero diventare eccessive.
- GMPLS consente il *bundling* di link fisici paralleli in un unico collegamento logico.

*Lezione 1.4, v. 1.0* 2.55

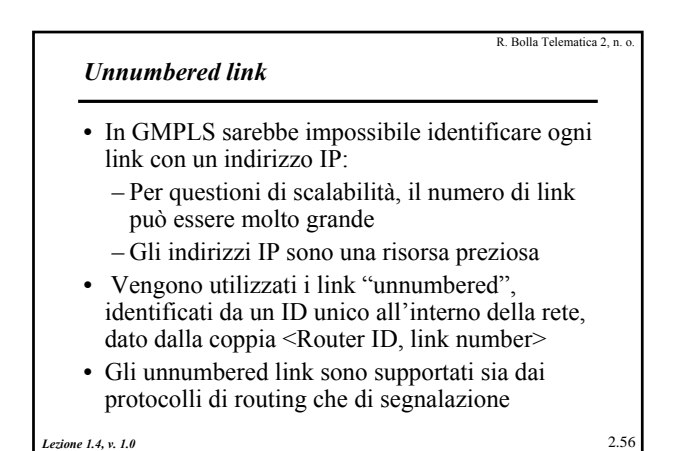

R. Bolla Telematica 2, n. o.

R. Bolla Telematica 2, n.

#### *Forwarding adjacency*

- Un nodo può annunciare un LSP al protocollo di *routing* interno
- IGP informa i router (*flooding*) della presenza del LSP (*forwarding adjancency*), come se fosse un nuovo link fisico
- LSP viene inserito nel LSDB del protocollo di routing interno
- Un secondo nodo può utilizzare la *forwarding adjacency* come se fosse un link "tradizionale", per instaurare un nuovo LSP

*Lezione 1.4, v. 1.0* 2.57

*Suggested label*

## R. Bolla Telematica 2, n. o.

- Consente al nodo *upstream* di suggerire una Label al nodo *downstream* (la distribuzione delle label in RSVP avviene nel verso contrario).
- Una configurazione anticipata, ottenuta attraverso un'etichetta suggerita, permette al nodo *downstream* di ridurre i tempi di latenza per riconfigurare un path.
- *Lezione 1.4, v. 1.0* 2.59 • E' fondamentale nei casi di *restoration* (importanti nel dominio ottico), in cui i *path* hanno bisogno di essere ristabiliti molto rapidamente.

# *Lezione 1.4, v. 1.0* 2.58 R. Bolla Telematica 2, n. **Modifiche ai protocolli di segnalazione** • *Suggested label* • *Bidirectional LSP* • Messaggi di notifica

#### **LSP bidirezionali**

- GMPLS, a differenza di MPLS, supporta LSP bi-direzionali
- Si presuppone che gli LSP abbiano in entrambe le direzioni gli stessi requisiti di ingegneria del traffico, includendo la protezione e la *restoration* come pure gli stessi requisiti di risorse.

*Lezione 1.4, v. 1.0* 2.60

R. Bolla Telematica 2, n. o.

# **Messaggio di notifica**

R. Bolla Telematica 2, n.

- Fornisce un meccanismo per informare i nodi non adiacenti di problemi lungo il cammino.
- E' presente solo in RSVP-TE.
- Non rimpiazza il messaggio d'errore usuale di RSVP, si distingue da esso perché consente di essere indirizzato ad un nodo specifico e non necessariamente al precedente o al successivo.

*Lezione 1.4, v. 1.0* 2.61

#### **Traffico di controllo e traffico dati**

- Nel piano ottico il traffico di controllo viaggia "fuori linea".
- Ossia è trasportato da canali separati da quelli usati dal traffico utente.

*Lezione 1.4, v. 1.0* 2.62

• La gestione di tali canali è affidata ad un protocollo specifico chiamato **Link Management Protocol** (LMP)

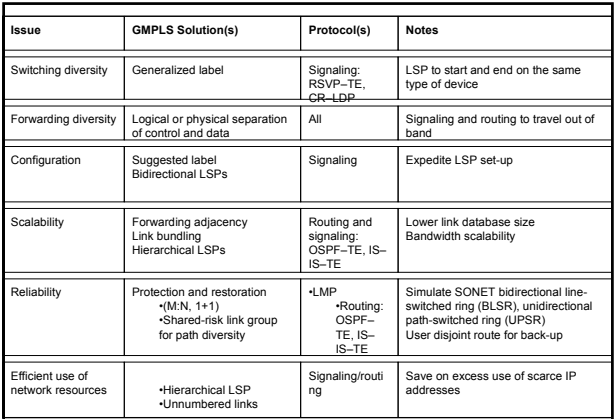

#### Cosa succede durante l'instaurazione di un LSP  $(1/2)$ 1. LMP notifica a RSVP e OSPF le informazioni riguardanti il canale di controllo e il TE-link. 2. GMPLS estrae gli attributi dalla configurazione e richiede a RSVP di segnalare uno o più path, specificati dagli indirizzi del TE link. 3. RSVP riconosce il TE link locale, la corrispondente adiacenza di controllo, il canale di controllo ed i parametri di trasmissione (gli indirizzi IP). Richiede a LMP di allocare risorse per il TE link con gli attributi specificati.

*Lezione 1.4, v. 1.0* 2.64

Cosa succede durante l'instaurazione di un LSP (2/2)

- 4. Se LMP trova le risorse richieste, allora la label viene allocata e RSVP manda un PathMsg hop-by-hop al router di destinazione.
- 5. Il target router riceve il PathMsg e richiede che LMP allochi una risorsa, se l'allocazione della label va a buon fine, allora invia un messaggio ResvMsg.
- 6. Se la segnalazione ha successo, il cammino ottico viene instaurato.

*Lezione 1.4, v. 1.0* 2.65

**Configurazione GMPLS** • Configurazione dei LMP Traffic Engineering Link

- Configurazione dei LMP Peers
- Configurazione delle interfacce dei peer in OSPF e RSVP
- Stabilire le informazioni riguardanti gli LSP GMPLS
- Definire gli LSP GMPLS
- Identificare i *Local Identifiers* e configurare i *Remote Identifiers*

*Lezione 1.4, v. 1.0* 2.66

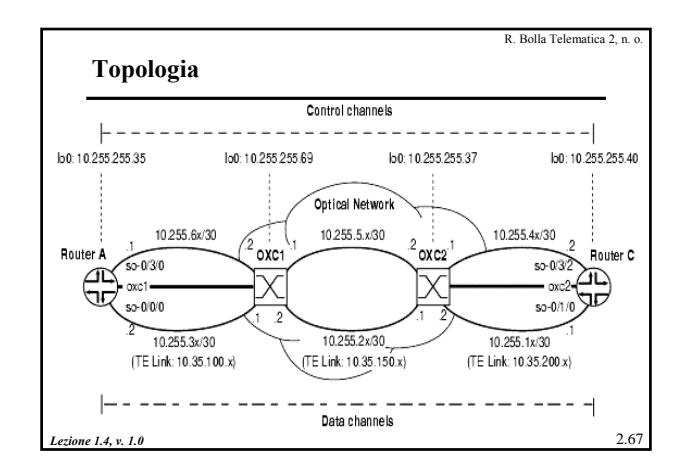

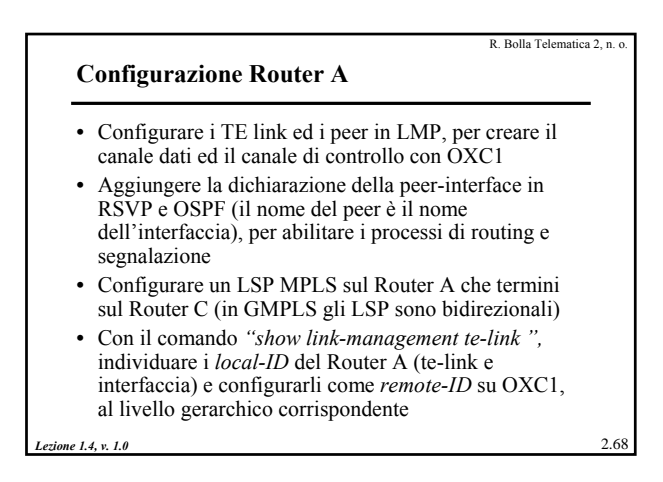

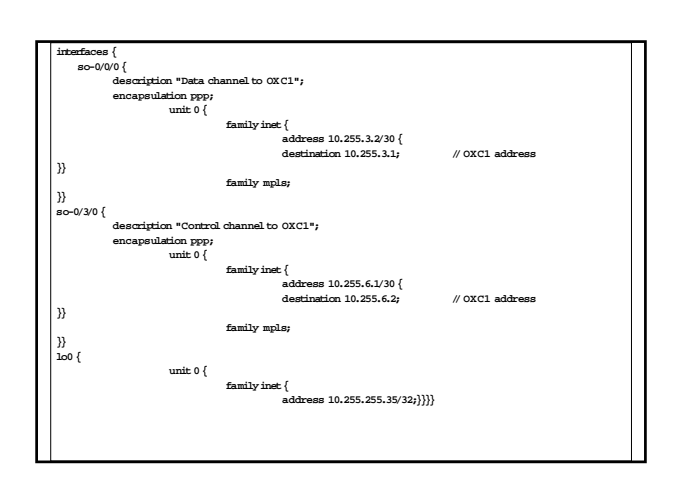

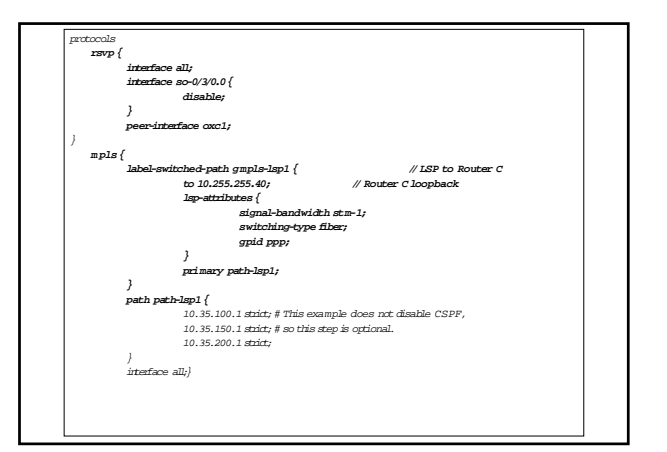

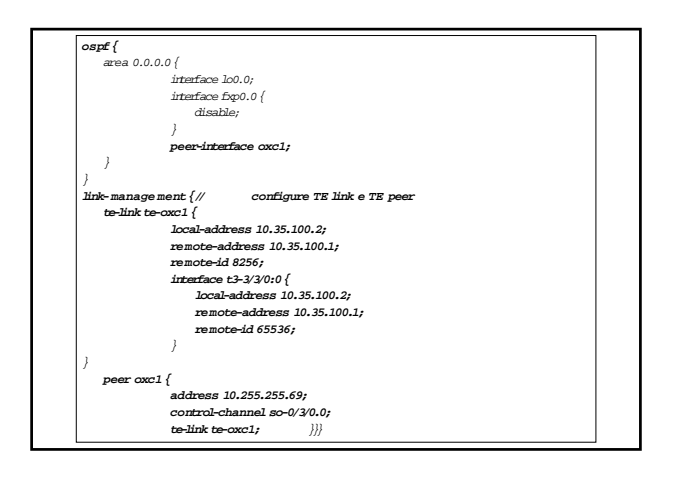

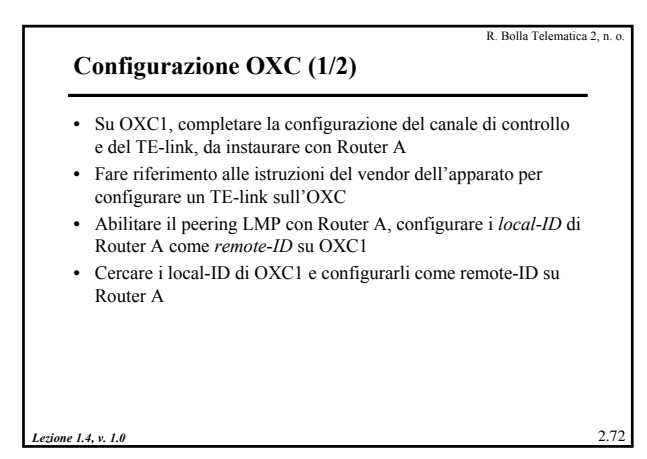

## *Lezione 1.4, v. 1.0* 2.73 **Configurazione OXC (2/2)** • Configurare *TE-link* e canale di controllo tra OXC1 e OXC2 • Il *TE-link* va configurato con indirizzamento 10.35.150.x/30, su una rete fisica con indirizzamento 10.255.2.x/30 • Il canale di controllo viene configurato sul link 10.255.5.x/30 • Su OXC2, va configurato un *TE-link* verso il Router C • Va abilitato il peering LMP con Router C • Configurare i local-ID del Router C come remote-ID su OXC2; trovare i local-ID di OXC2 e configurarli come remote-ID sul Router C

R. Bolla Telematica 2, n.

## *Lezione 1.4, v. 1.0* 2.74 R. Bolla Telematica 2, n. **Configurazione Router C (1/2)** • Configurare il TE-link, il peer LMP, e la definizione del canale di controllo con OXC2. Come nel caso di Router A, gli indirizzi locale e remoto del TE-link non sono correlati agli indirizzi delle interfacce fisiche • Configurare RSVP, MPLS e OSPF per le corrispondenze del canale di controllo configurate sul Router A • Non viene configurato nessun LSP, è sufficiente l'LSP bidirezionale configurato su Router A; fare attenzione al *switching-type fiber* (che impone di *default* la bidirezionalità)

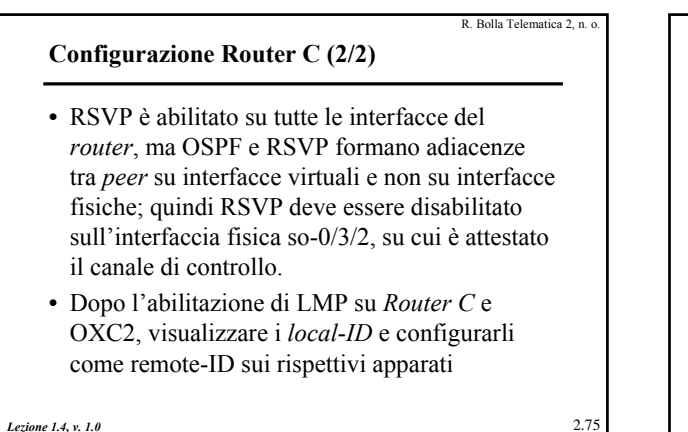

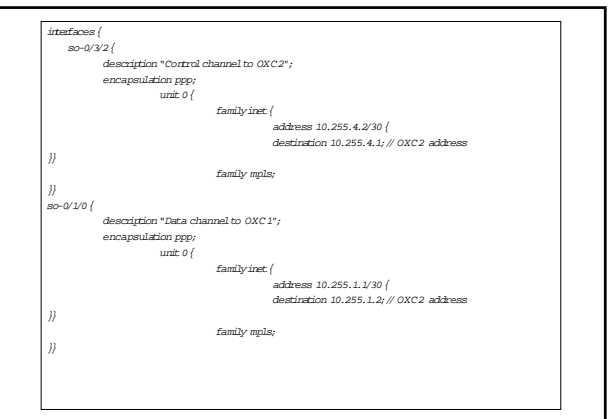

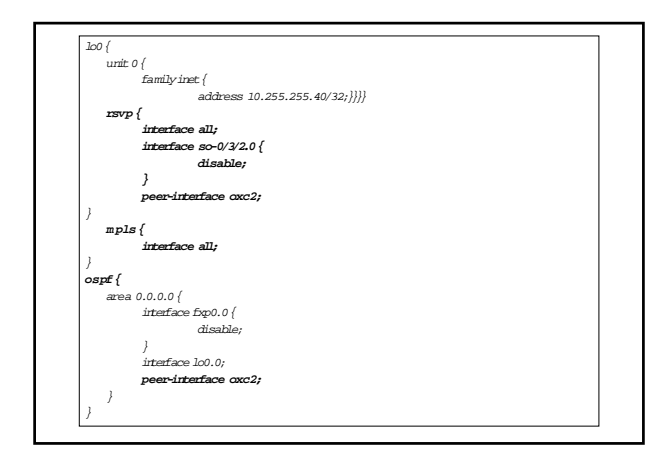

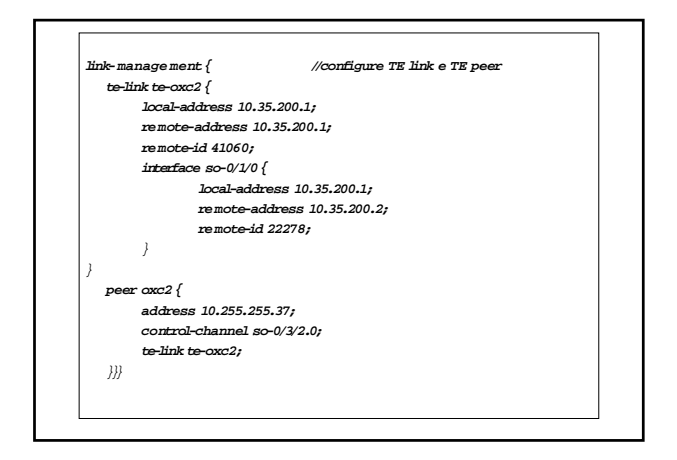